### Федеральное государственное образовательное бюджетное учреждение высшего образования «Финансовый университет при Правительстве Российской Федерации» (Финансовый университет) Колледж информатики и программирования

### **УТВЕРЖДАЮ**

Заместитель директора по учебной работе

 $\overbrace{\text{W.28}}^{\text{H.IO.} \overbrace{\text{MOD} \overline{\text{AD}}}} \text{H.IO.}$  Долгова

### РАБОЧАЯ ПРОГРАММА ПРОФЕССИОНАЛЬНОГО МОДУЛЯ

### ПМ.01 Участие в проектировании архитектуры интеллектуальных интегрированных систем

09.02.08 Интеллектуальные интегрированные системы

Москва 2023г.

Рабочая программа профессионального модуля разработана на основе Фелерального государственного образовательного стандарта среднего профессионального образования (далее - ФГОС) по специальности 09.02.08 Интеллектуальные интегрированные системы, утвержденного приказом Министерства просвещения Российской Федерации 12 декабря 2022 г. № 1095 (зарегистрирован в Минюсте РФ 20 января 2023 г., регистрационный №72090)

Разработчики: Маринич А.Л., преподаватель первой квалификационной категории

(ФИО, ученая степень, звание, должность)

Рецензент:

Мордасов С.В., руководитель информационных технологий Акционерное общество «Информационная внедренческая компания»

(ФИО, ученая степень, звание, должность)

Рабочая профессионального модуля рассмотрена программа И рекомендована к утверждению на заседании предметной (цикловой) комиссии основ информационной безопасности

(наименование ПЦК)

Протокол от «09» февраля 2023 г.№7

Председатель ПЦК  $\frac{1}{(nodmuc)}$  А.Л. Маринич

### **РЕШЕНЗИЯ** НА РАБОЧУЮ ПРОГРАММУ по профессиональному модулю ПМ.01 Участие в проектировании архитектуры интеллектуальных интегрированных систем

09.02.08 Интеллектуальные интегрированные системы

составленную преподавателями

Титов Н.Г., преподаватель первой квалификационной категории

Аксенова Т.Г., преподаватель высшей квалификационной категории.

Рабочая программа, разработанная на основе Федерального государственного образовательного стандарта по специальности 09.02.08 Интеллектуальные интегрированные системы. утвержденного приказом Министерства просвещения Российской Федерации 12 декабря 2022  $\Gamma$ .  $N<sub>0</sub>$ 1095 (зарегистрирован в Минюсте РФ 20 января 2023 г., регистрационный №72090), рассчитана на 283 часа – учебной нагрузки, них на освоение МЛК 217,

самостоятельная работа 6, курсовая работа 22, промежуточная аттестация 16, в том числе, экзамен по модулю 8, на практики, в том числе учебную 36 Рабочая программа включает в себя:

1. Титульный лист;

2. Паспорт рабочей программы профессионального модуля;

3. Структуру и содержание профессионального модуля:

4. Условия реализации рабочей программы профессионального модуля;

5. Контроль и оценку результатов освоения профессионального модуля, -

что соответствует типовым требованиям к рабочей программе и требованиям ФГОС СПО при формировании как общих, так и профессиональных компетенций.

Рабочая программа предусматривает выполнение практических работ и приобретение профессиональных компетенций: выявлять, разрабатывать и сопровождать требования к отдельным функциям системы; разрабатывать программно-аппаратные интерфейсы микроконтроллерных систем малого и среднего масштаба сложности; сопровождать приемочные испытания системы и подсистемы; выполнять работы по вводу в эксплуатацию и сопровождению системы.

Программа ориентирована на подготовку высококвалифицированных специалистов на базе материала, изучаемого в объеме, необходимом для сознательного выполнения работ.

В программе представлены такие формы контроля, как устный опрос, анализ практических работ, решений задач, тестирование для установления уровня обученности по данному модулю. Комплекс форм и методов контроля и оценки освоенных компетенций конкретизирован с учетом специфики обучения по программе профессионального модуля и образует систему достоверной и объективной оценки результатов его освоения.

Содержание учебного материала соответствует требованиям ФГОС к знаниям и умениям, целям и современным научным представлениям по данному модулю и отвечает принципам единства теоретического и практического обучения.

В программе соблюдена логическая последовательность раскрытия материала.

Программа квалифицированно, составлена демонстрирует профессионализм и высокий уровень методической подготовки.

#### Репензент

Мордасов С.В., руководитель Департамента информационных технологий. Акционерное общество «Информационная внедренческая компания»

« 03 » appene 2023 г.

### СОДЕРЖАНИЕ

- 1. ОБЩАЯ ХАРАКТЕРИСТИКА РАБОЧЕЙ ПРОГРАММЫ ПРОФЕССИОНАЛЬНОГО МОДУЛЯ
- 2. СТРУКТУРА И СОДЕРЖАНИЕ ПРОФЕССИОНАЛЬНОГО МОДУЛЯ
- 3. УСЛОВИЯ РЕАЛИЗАЦИИ ПРОФЕССИОНАЛЬНОГО МОДУЛЯ
- 4. КОНТРОЛЬ И ОЦЕНКА РЕЗУЛЬТАТОВ ОСВОЕНИЯ ПРОФЕССИОНАЛЬНОГО МОДУЛЯ

### 1. ОБЩАЯ ХАРАКТЕРИСТИКА РАБОЧЕЙ ПРОГРАММЫ ПРОФЕССИОНАЛЬНОГО МОДУЛЯ

### 1.1. Цель и планируемые результаты освоения профессионального модуля

В результате изучения профессионального модуля обучающийся должен освоить основной вид деятельности Участие в проектировании архитектуры интеллектуальных интегрированных систем и соответствующие ему общие компетенции и профессиональные компетенции:

#### 1.1.1. Перечень общих компетенций

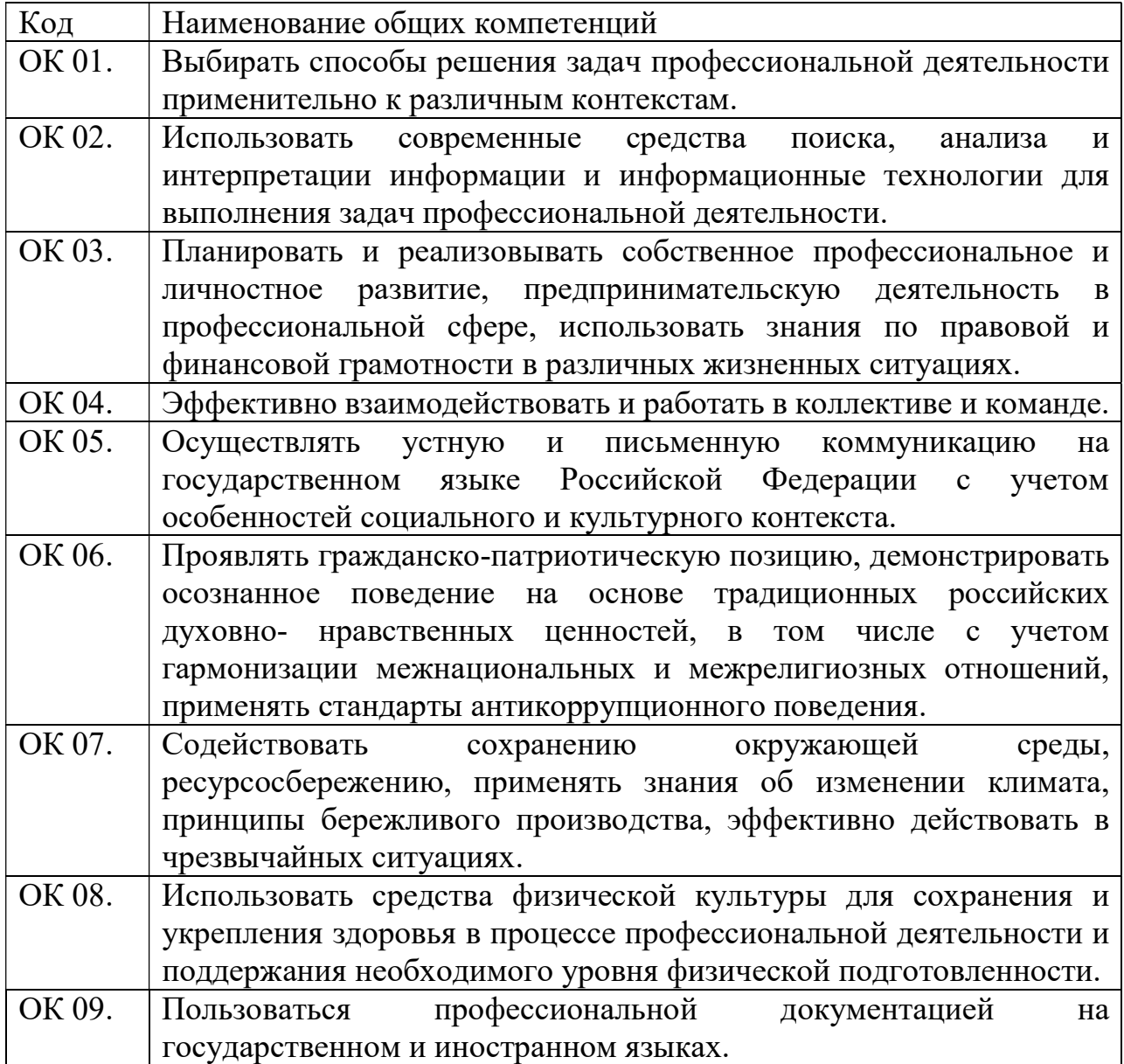

1.1.2. Перечень профессиональных компетенций

| Код         | <b>Наименование</b><br>профессиональных<br>деятельности и<br>видов           |
|-------------|------------------------------------------------------------------------------|
|             | компетенций                                                                  |
| $BII$ 1     | Участие<br>$\, {\bf B}$<br>проектировании<br>интеллектуальных<br>архитектуры |
|             | интегрированных систем                                                       |
| $\Pi K 1.1$ | Выявлять, разрабатывать и сопровождать требования к отдельным                |
|             | функциям системы.                                                            |
| $\Pi K$ 1.2 | интерфейсы<br>Разрабатывать<br>программно-аппаратные                         |
|             | масштаба<br>микроконтроллерных систем малого<br>среднего<br>И                |
|             | сложности.                                                                   |
| ПК 1.3      | Сопровождать приемочные испытания системы и подсистемы.                      |
| ПК 1.4      | Выполнять работы по вводу в эксплуатацию и сопровождению                     |
|             | системы.                                                                     |

1.1.3. В результате освоения профессионального модуля обучающийся должен:

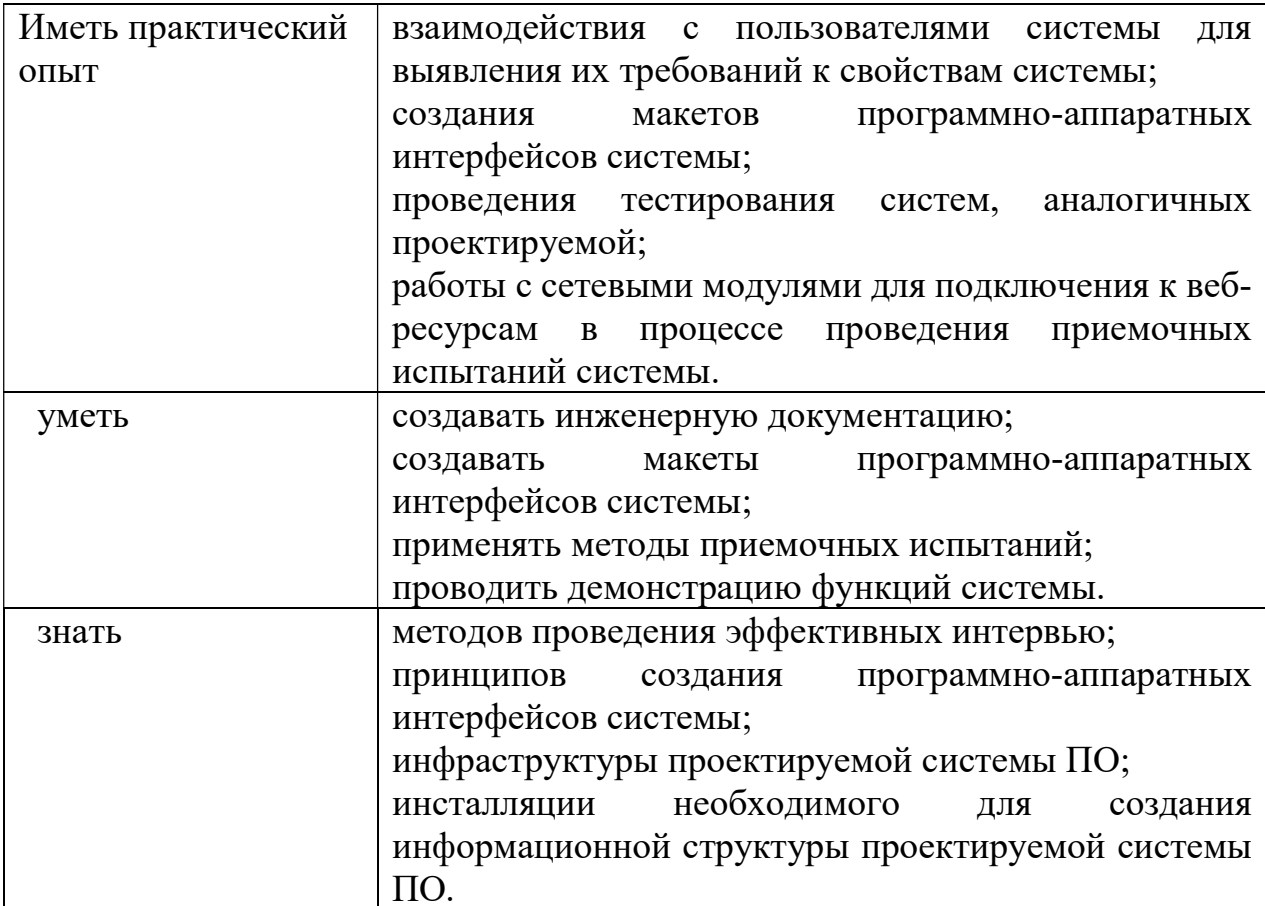

1.2. Количество часов, отводимое на освоение профессионального модуля

Всего часов 283

Из них на освоение МДК 217 часов

самостоятельная работа 6 часов

промежуточная аттестация 24 часа, в том числе

экзамен по модулю 12 часов

на практики, в том числе учебную 36 часов.

## 2. СТРУКТУРА И СОДЕРЖАНИЕ ПРОФЕССИОНАЛЬНОГО МОДУЛЯ

## 2.1. Структура профессионального модуля

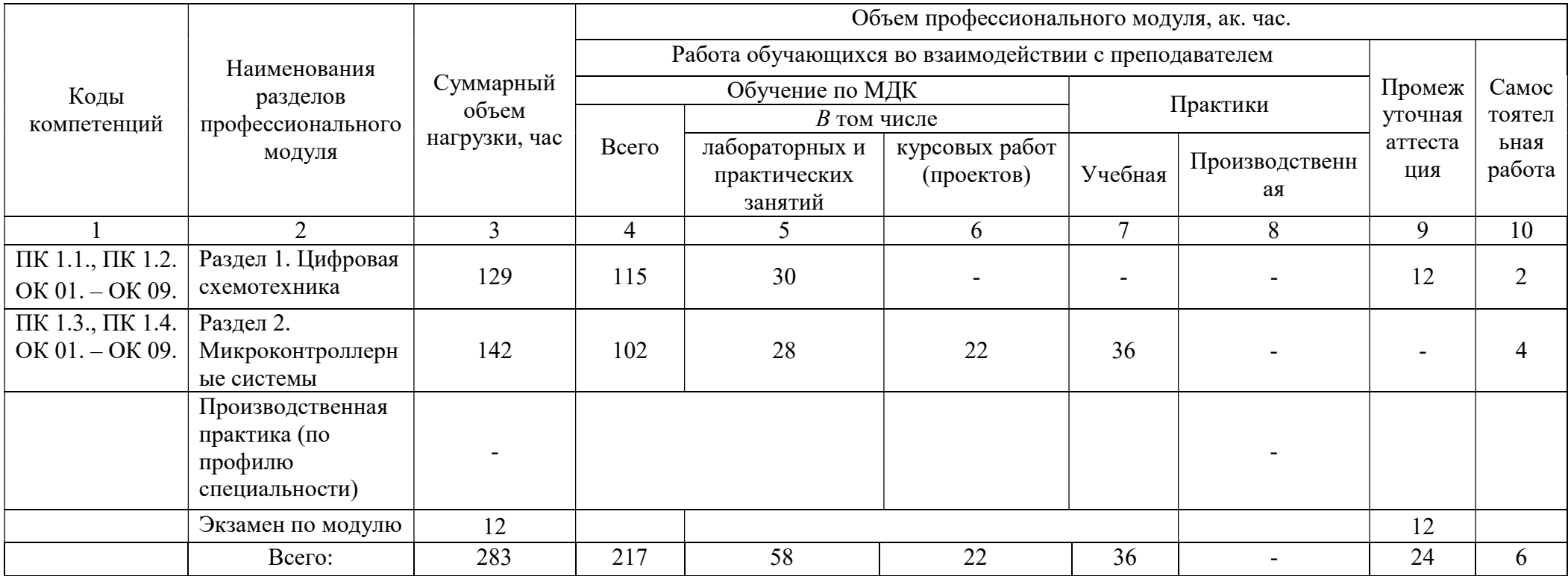

# 2.2. Тематический план и содержание профессионального модуля (ПМ)

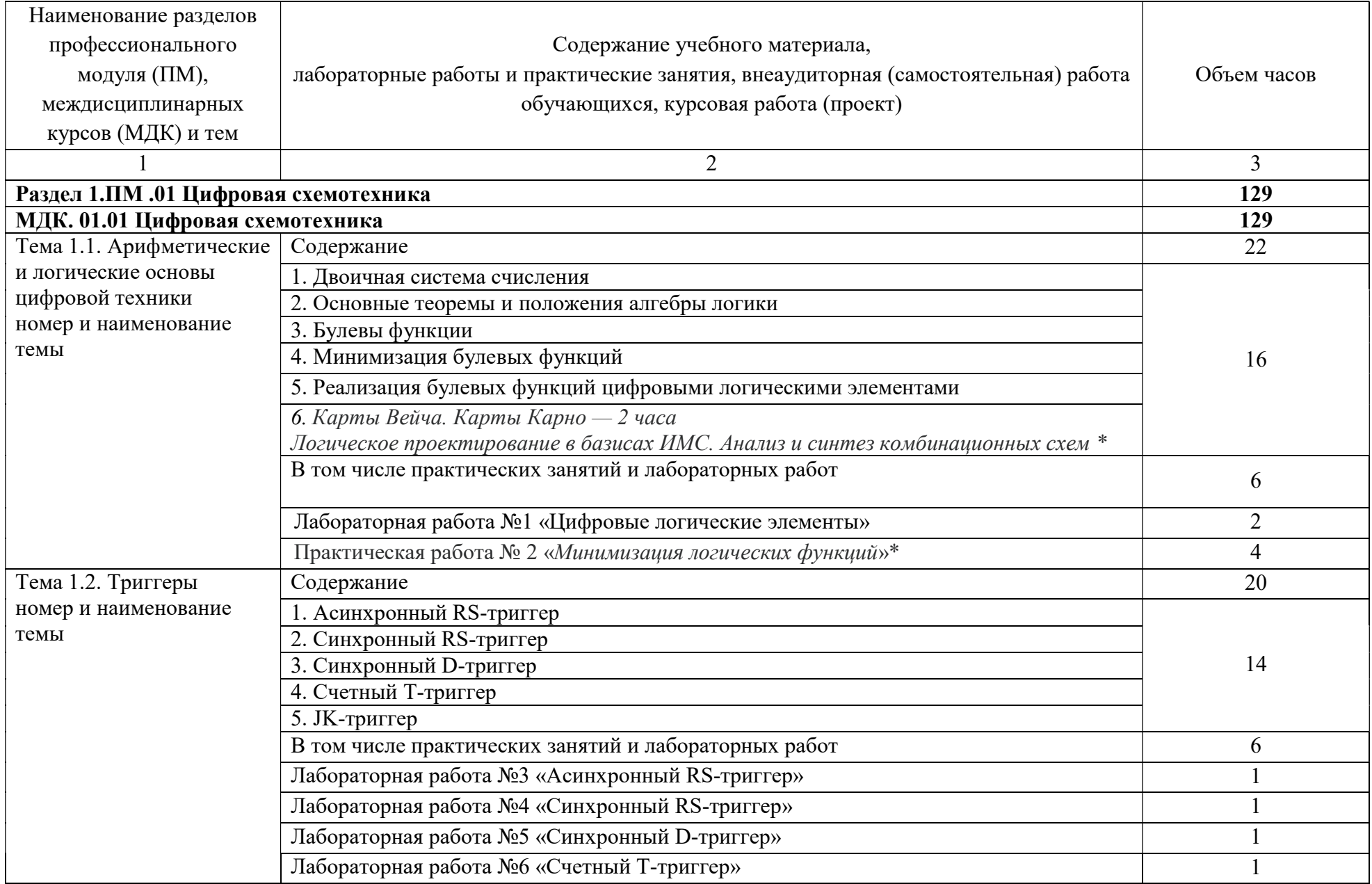

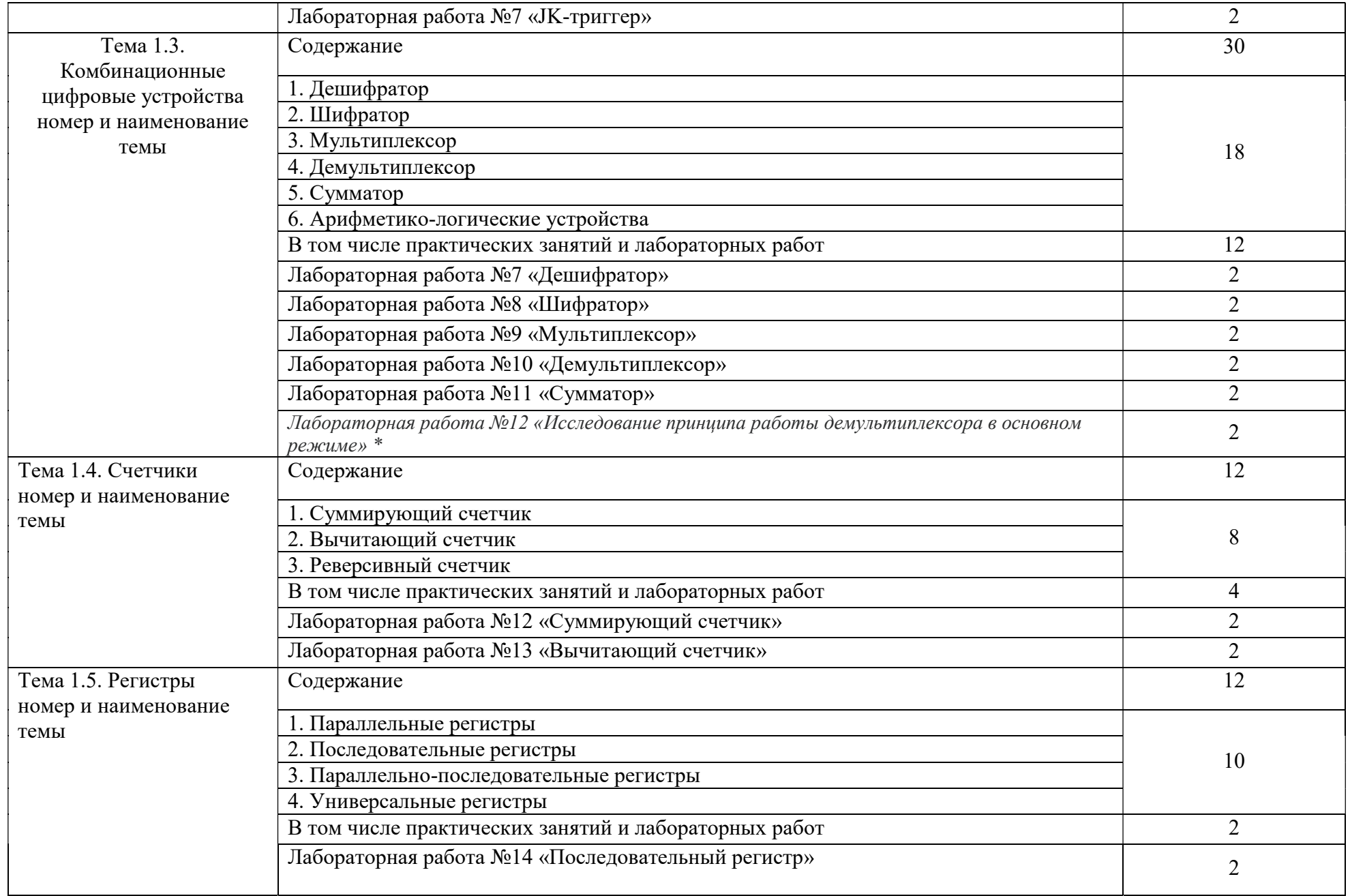

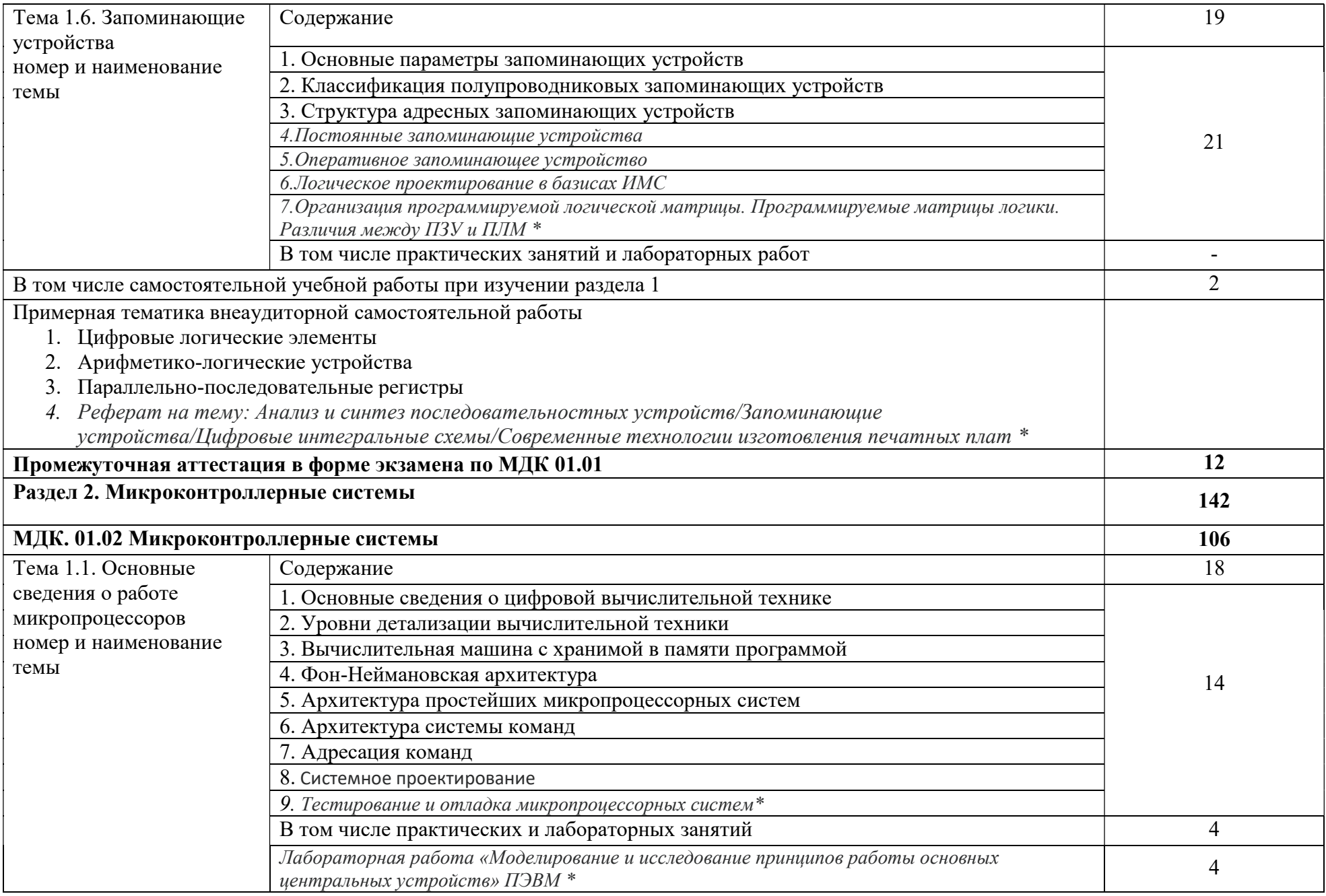

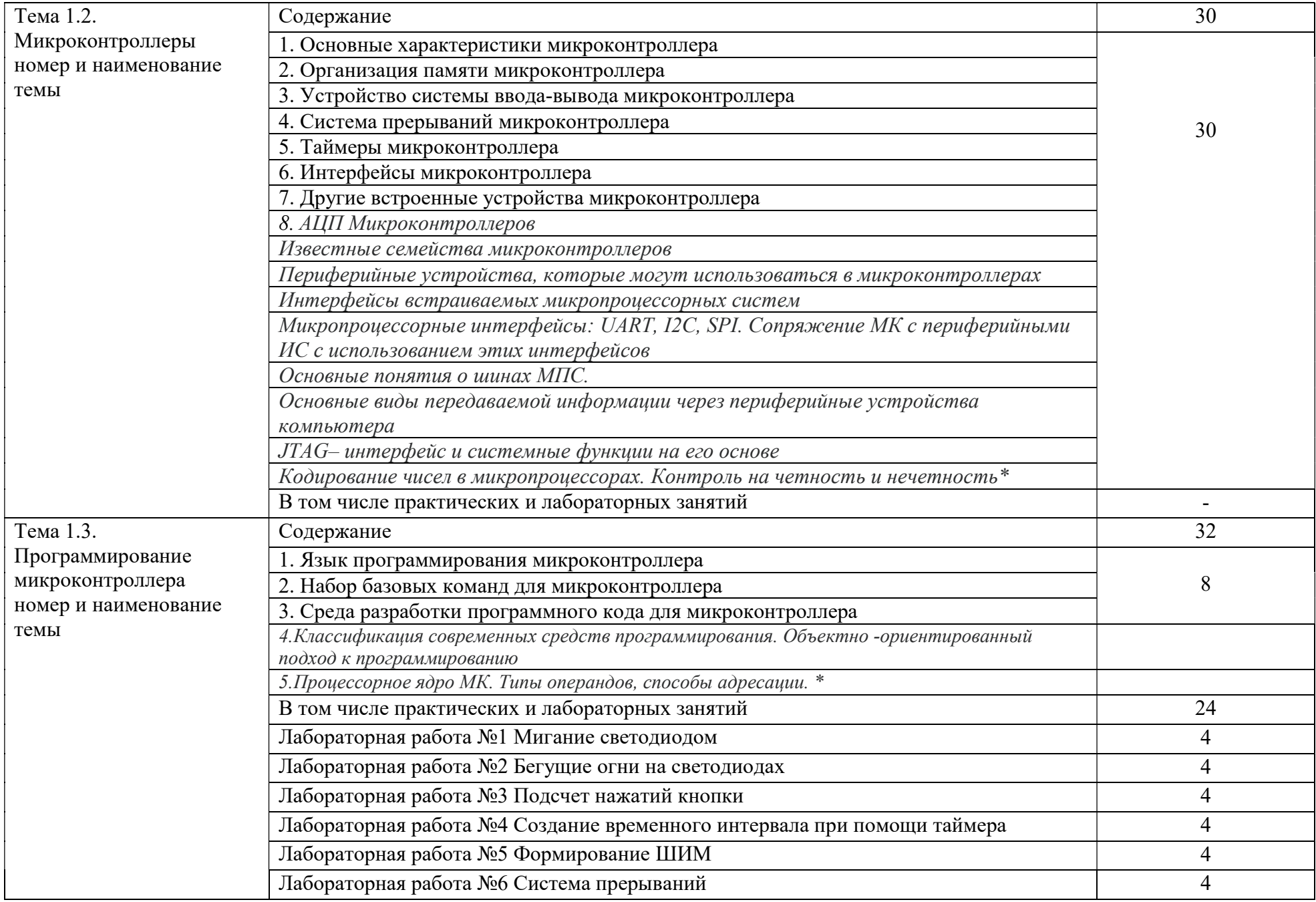

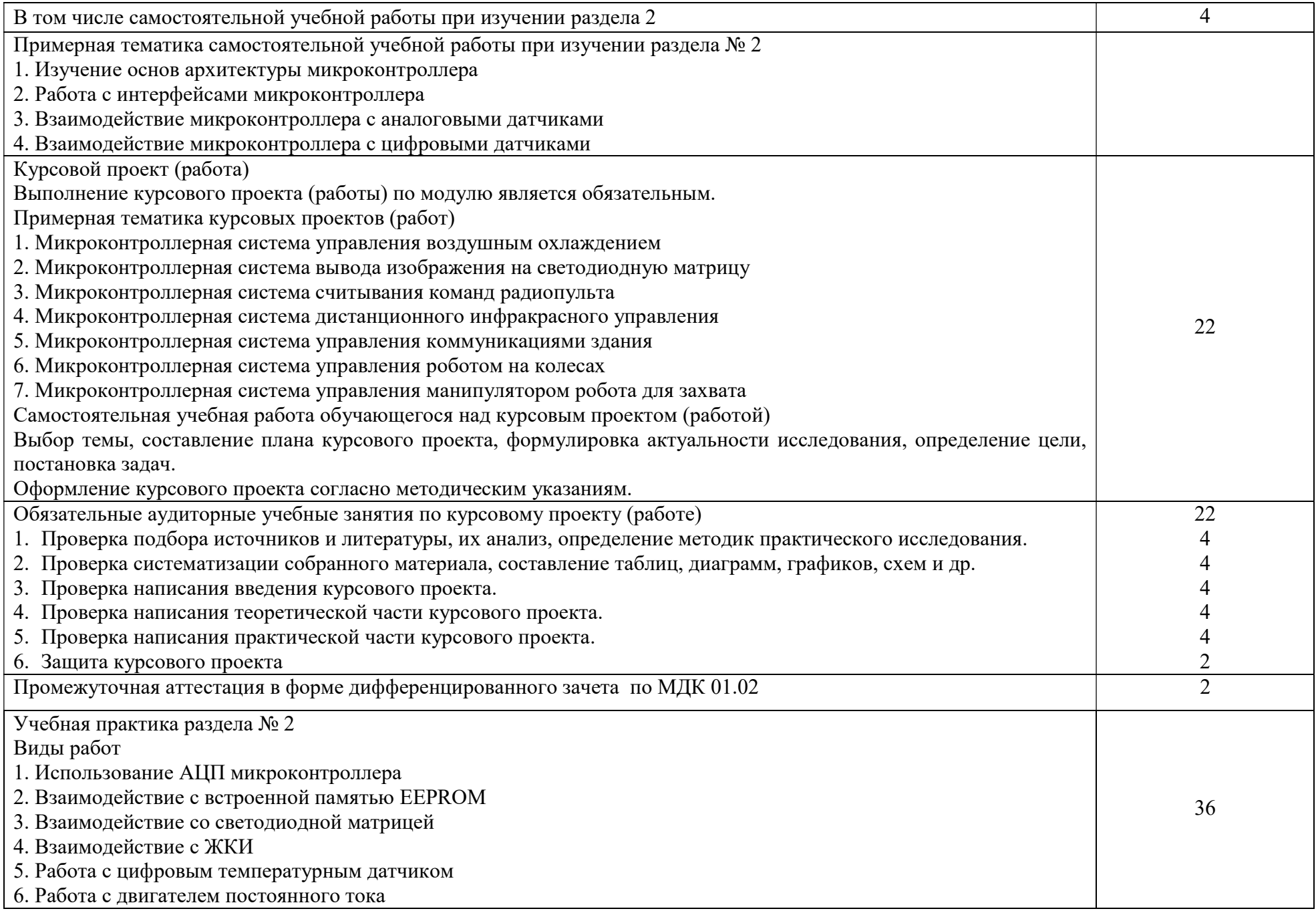

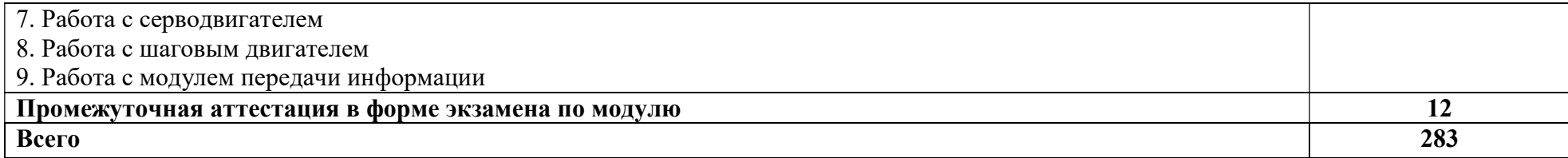

\*-вариативная часть

### 3. УСЛОВИЯ РЕАЛИЗАЦИИ РАБОЧЕЙ ПРОГРАММЫ ПРОФЕССИОНАЛЬНОГО МОДУЛЯ

### 3.1. Материально-техническое обеспечение:

предусмотрены следующие специальные помещения в соответствии с ФГОС СПО и ПООП:

Лаборатория «Электротехники и электроники»,

Учебная аудитория для проведения занятий всех видов, предусмотренных образовательной программой, в том числе групповых и индивидуальных консультаций, а также для проведения текущего контроля, промежуточной и государственной итоговой аттестации

### Оборудование:

-посадочные места по количеству обучающихся;

-рабочее место преподавателя;

-доска меловая;

-место хранения раздаточного и дидактического материала;

-наглядные пособия (комплекты учебных таблиц, плакатов и др.);

-дидактические материалы (раздаточные материалы, ФОС и др.).

-демонстрационные стенды;

-осциллографы;

-мультиметры;

-комбинированные электроизмерительные приборы;

-амперметры;

-вольтметры;

-ваттметр;

-источники питания, генераторы и регулирующая аппаратура;

-генератор учебный;

### Технические средства обучения:

- персональный компьютер преподавателя с лицензионным программным обеспечением, подключенный к локальной сети и выходом в интернет (процессор Core i5, оперативная память объемом 16 Гб);

- персональный компьютер обучающегося с лицензионным программным обеспечением, подключенный к локальной сети и выходом в интернет (по количеству обучающихся (процессор Core i5, оперативная память объемом 16 Гб);

-проектор с экраном;

-пакеты приложений для работы с текстовыми документами, таблицами, базами данных и графическими изображениями;

-интернет-браузеры;

-программный комплекс для разработки электрических схем и печатных плат.

Мастерская «Аппаратной инфраструктуры Интернета вещей»,

### Оборудование:

-посадочные места по количеству обучающихся;

-рабочее место преподавателя;

-доска меловая;

-место хранения раздаточного и дидактического материала;

- учебно-методические комплекты (УМК) (в т.ч. и мультимедийные);

-дидактические материалы (раздаточный материал, ФОС и др.).

### Технические средства обучения:

- персональный компьютер преподавателя с лицензионным программным обеспечением, подключенный к локальной сети и выходом в интернет (процессор Core i5, оперативная память объемом 16 Гб, 2 сетевые платы);

- персональный компьютер обучающегося с лицензионным программным обеспечением, подключенный к локальной сети и выходом в интернет (по количеству обучающихся (процессор Core i5, оперативная память объемом 16 Гб, 2 сетевые платы);

-проектор с экраном.<br>-программное обеспечение: операционные системы Windows, UNIX, пакет офисных программ, пакет САПР;

-пакеты приложений для работы с текстовыми документами, таблицами, базами данных и графическими изображениями;

-интернет-браузеры;

-сервер в лаборатории (аппаратное обеспечение: 2 сетевых платы, 8-х ядерный процессор с частотой 3 ГГц, оперативная память объемом 16 Гб, жесткие диски общим объемом 2 Тб);

-наборы сенсоров и датчиков;

-учебные робототехнические наборы;

-учебные наборы на основе микроконтроллеров;

-поле для построения моделей инфраструктуры Интернета вещей;

-средства для изготовления моделей инфраструктуры Интернета вещей с помощью аддитивных технологий;

-инструментальная среда программирования.

### 3.2. Информационное обеспечение обучения

3.2.1. Печатные издания

1 Миленина, С. А. Электроника и схемотехника: учебник и практикум для среднего профессионального образования / С. А. Миленина; под редакцией Н. К. Миленина. — 2-е изд., перераб. и доп. — Москва: Издательство Юрайт, 2023. — 270 с. — (Профессиональное образование). — ISBN 978-5-534-06085-0. — Текст: электронный // Образовательная платформа Юрайт — URL: https://urait.ru/bcode/514160

2. Сажнев, А. М. Микропроцессорные системы: цифровые устройства и микропроцессоры: учебное пособие для среднего профессионального образования / А. М. Сажнев. — 2-е изд., перераб. и доп. — Москва: Издательство Юрайт, 2023. — 139 с. — (Профессиональное образование). — ISBN 978-5-534-12092-9. — Текст: электронный // Образовательная платформа Юрайт URL: https://urait.ru/bcode/518734

3.2.2. Электронные издания

1. Миленина, С. А. Электроника и схемотехника: учебник и практикум для среднего профессионального образования / С. А. Миленина; под редакцией Н. К. Миленина. — 2-е изд., перераб. и доп. — Москва: Издательство Юрайт, 2023. — 270 с. — (Профессиональное образование). — ISBN 978-5-534-06085- 0. — Текст: электронный // Образовательная платформа Юрайт — URL: https://urait.ru/bcode/514160

2. Сажнев, А. М. Микропроцессорные системы: цифровые устройства и микропроцессоры: учебное пособие для среднего профессионального образования / А. М. Сажнев. — 2-е изд., перераб. и доп. — Москва: Издательство Юрайт, 2023. — 139 с. — (Профессиональное образование). — ISBN 978-5-534-12092-9. — Текст: электронный // Образовательная платформа Юрайт— URL: https://urait.ru/bcode/518734

### 4. КОНТРОЛЬ И ОЦЕНКА РЕЗУЛЬТАТОВ ОСВОЕНИЯ ПРОФЕССИОНАЛЬНОГО МОДУЛЯ

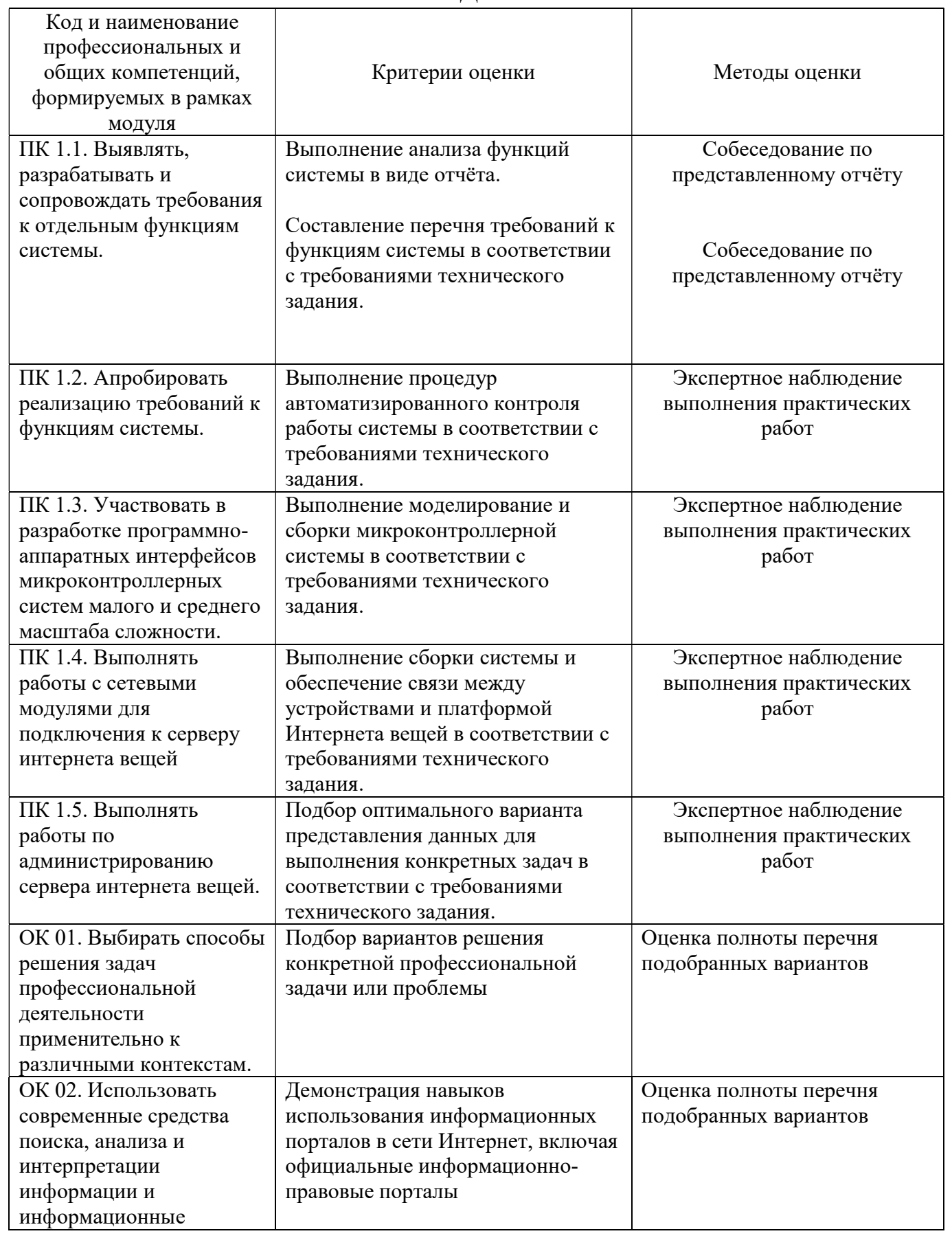

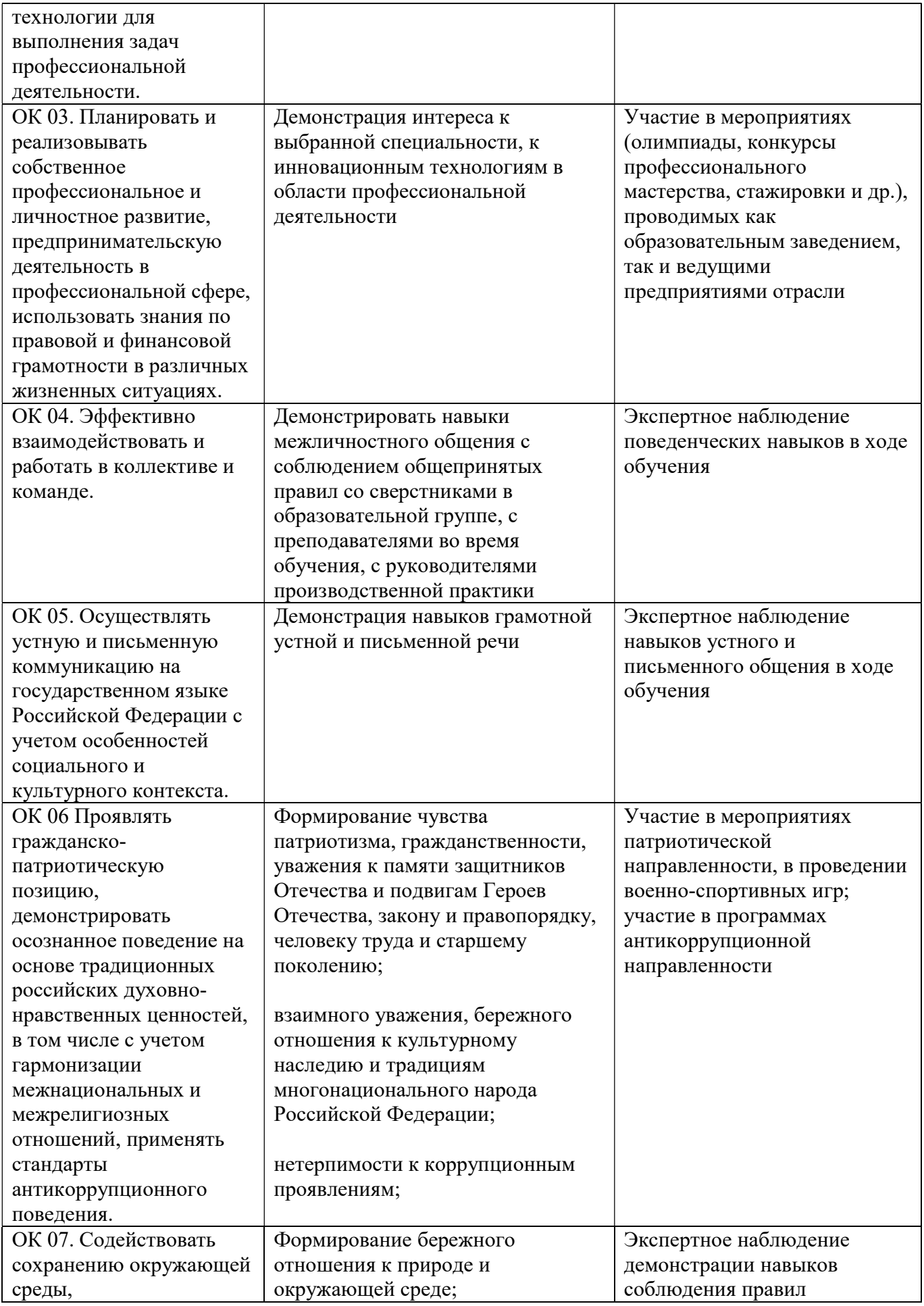

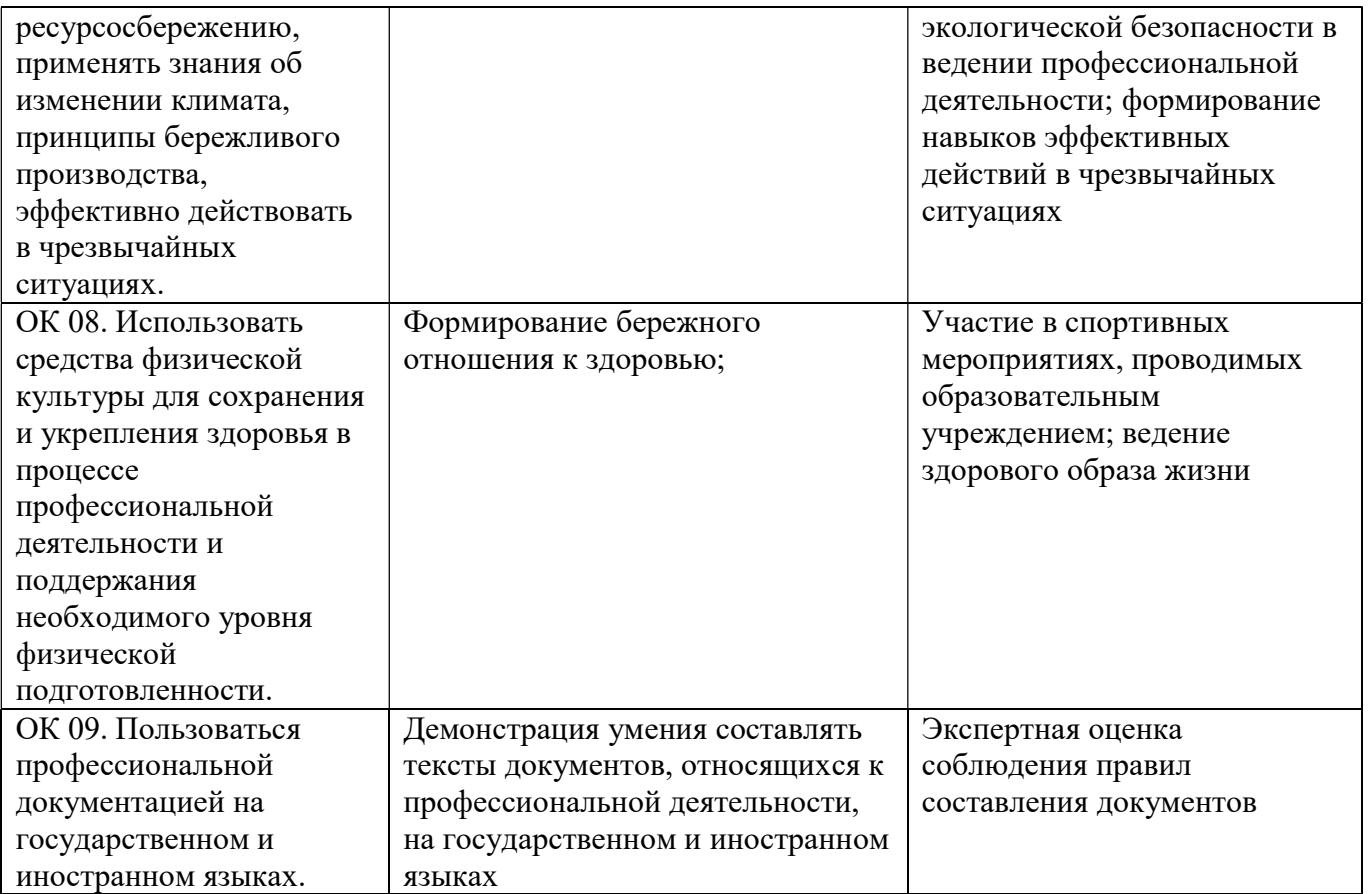